## **FMN binding**

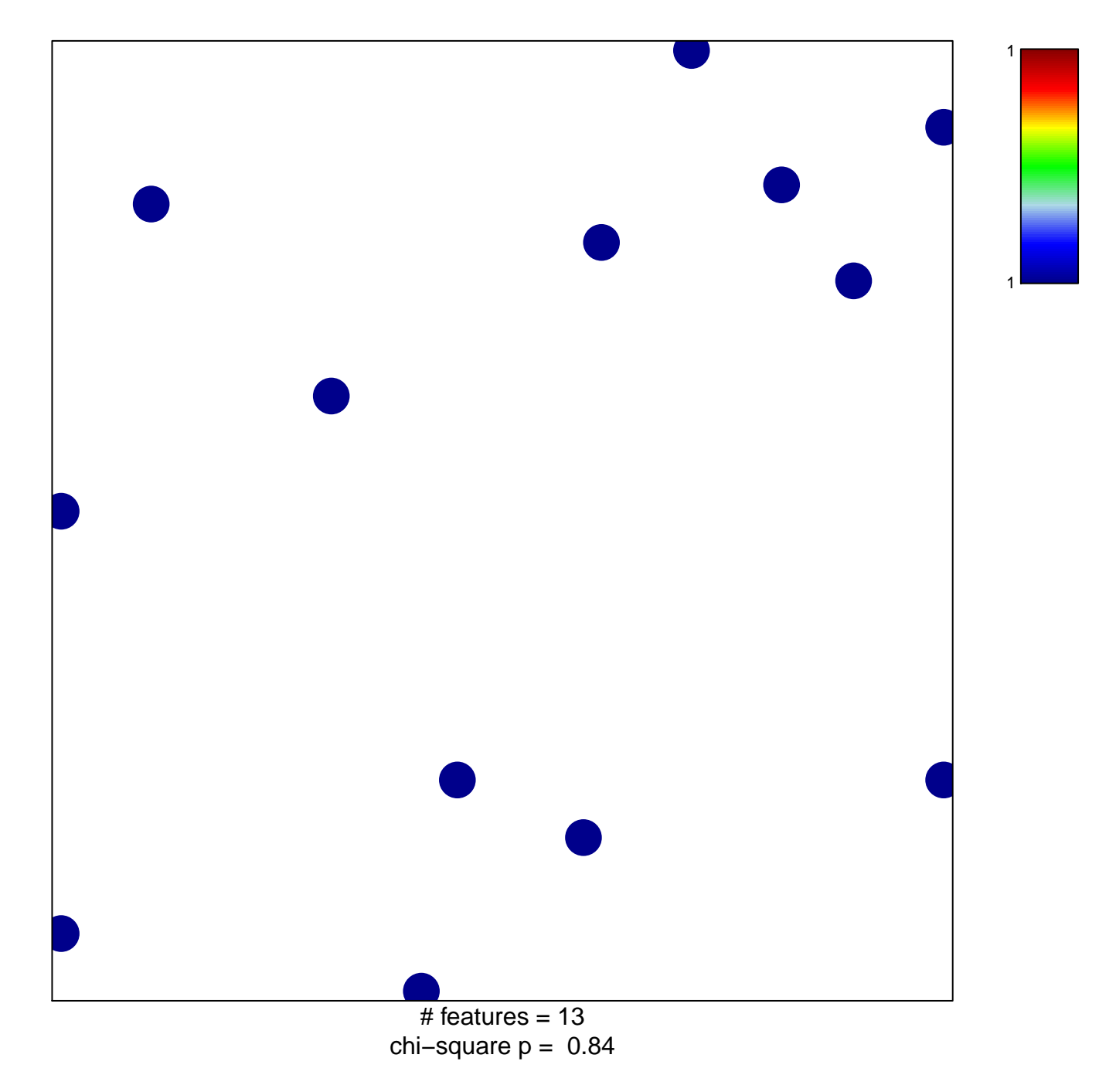

## **FMN binding**

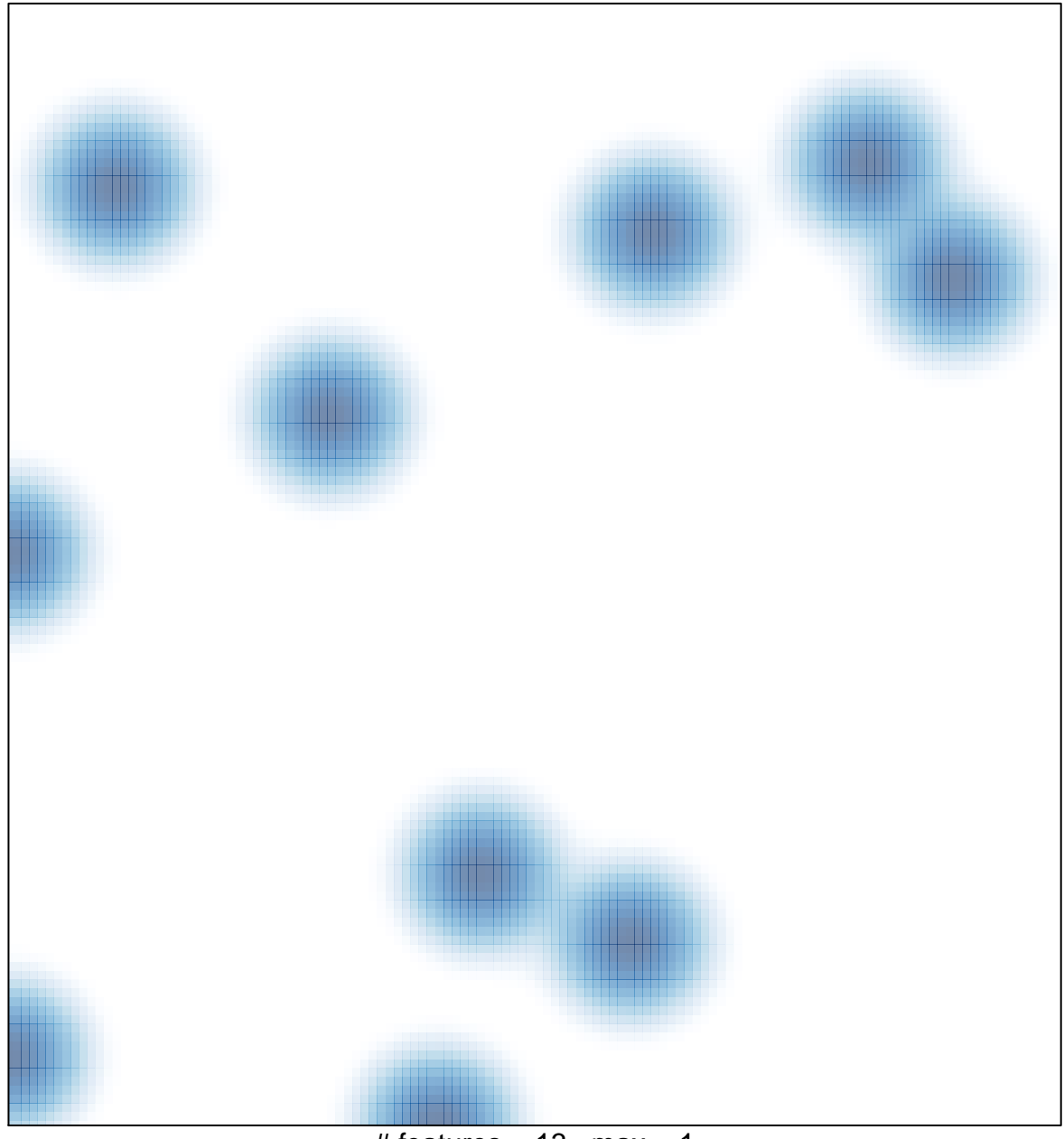

 $#$  features = 13, max = 1